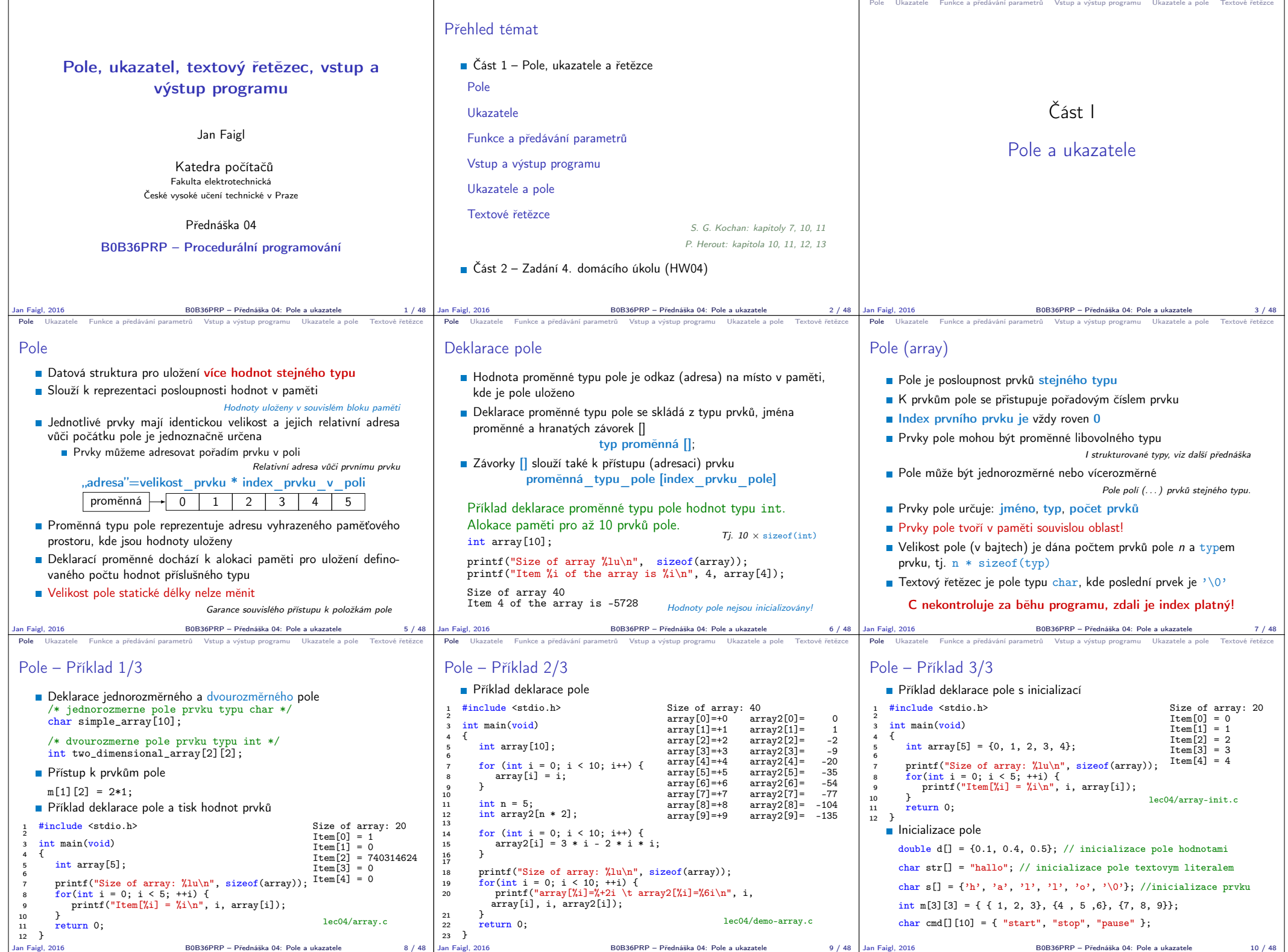

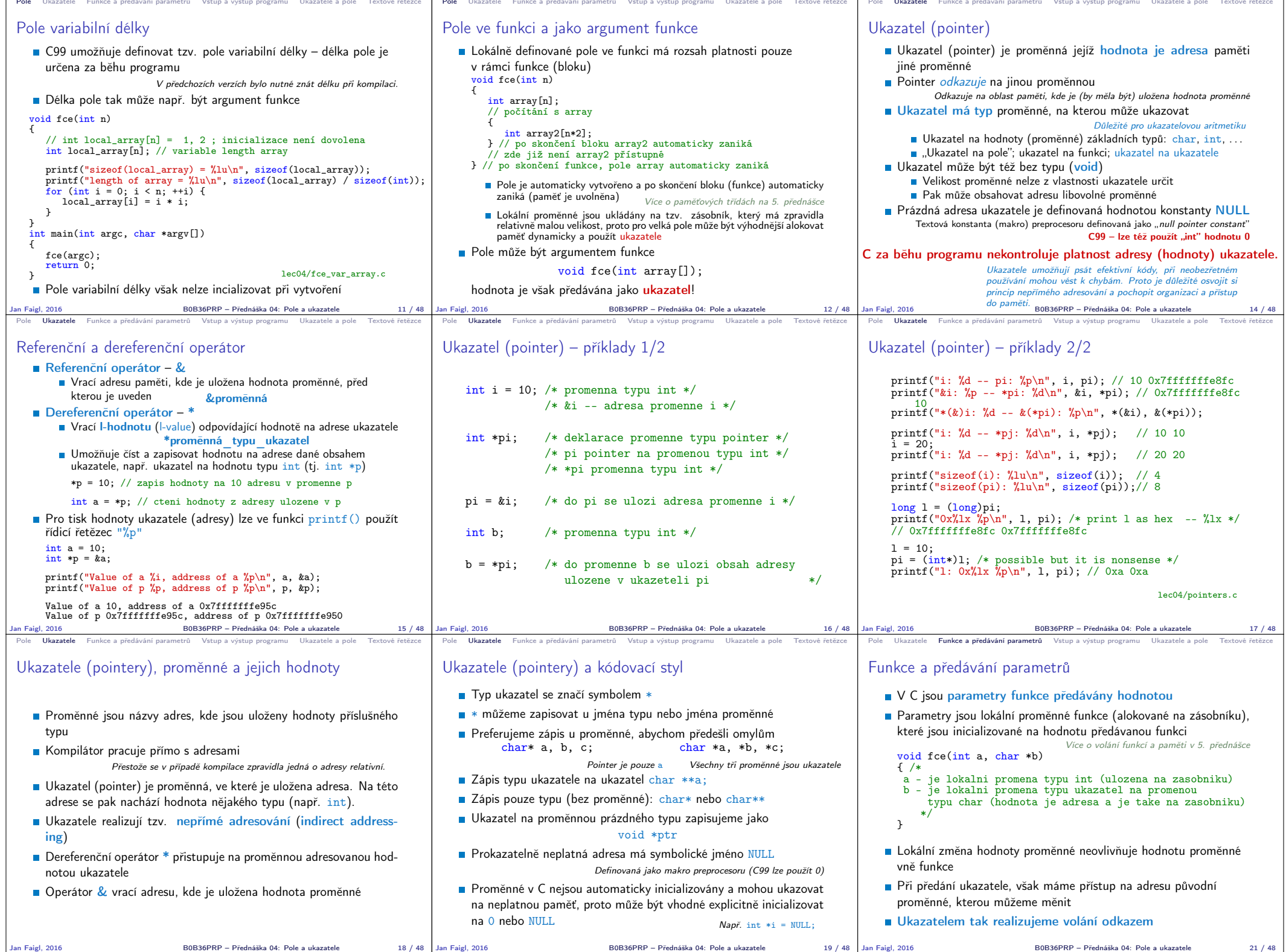

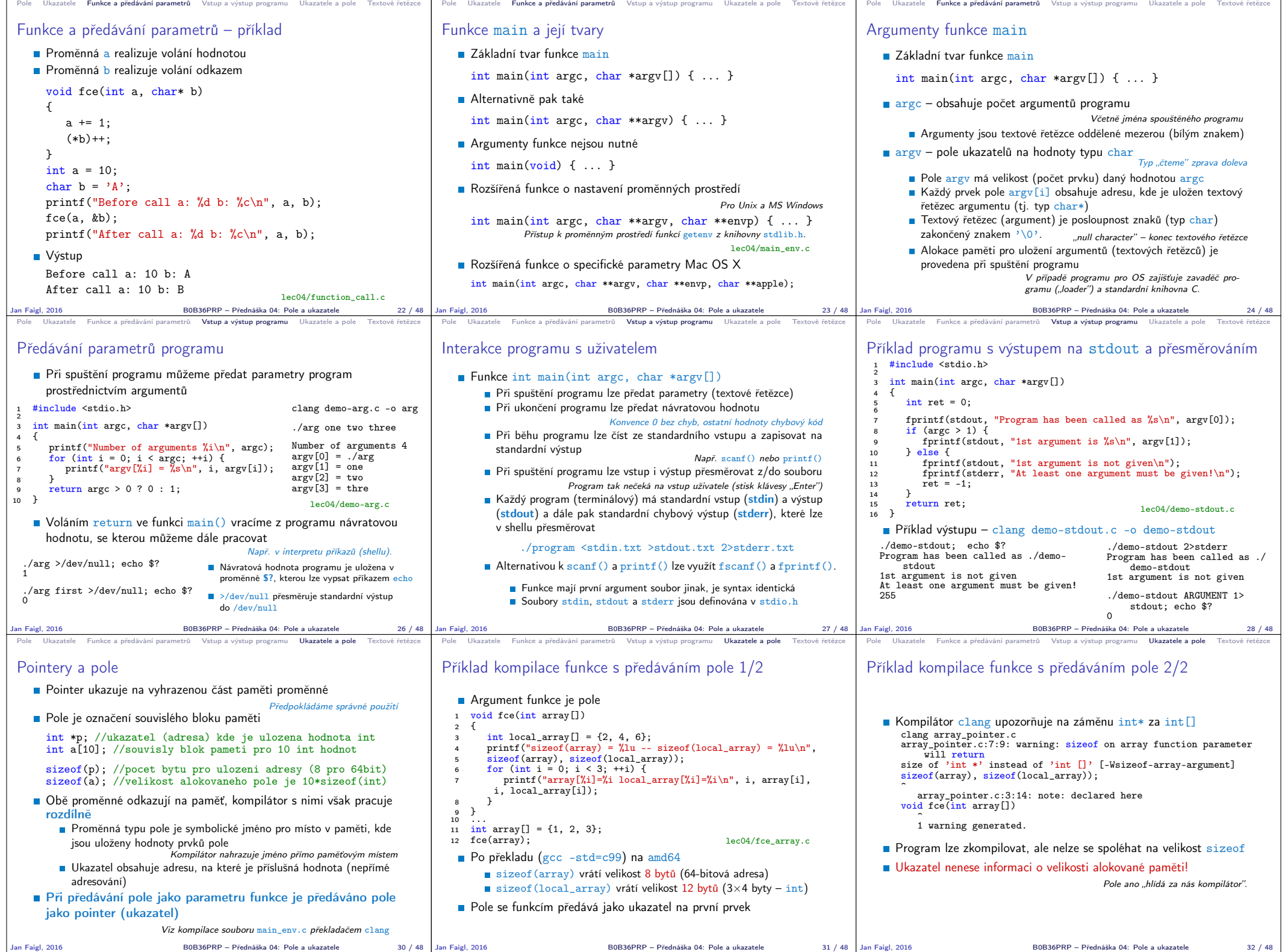

Jan Faigl, 2016 B0B36PRP – Přednáška 04: Pole a ukazatele 30 / 48 Jan Faigl, 2016 B0B36PRP – Přednáška 04: Pole a ukazatele 31 / 48

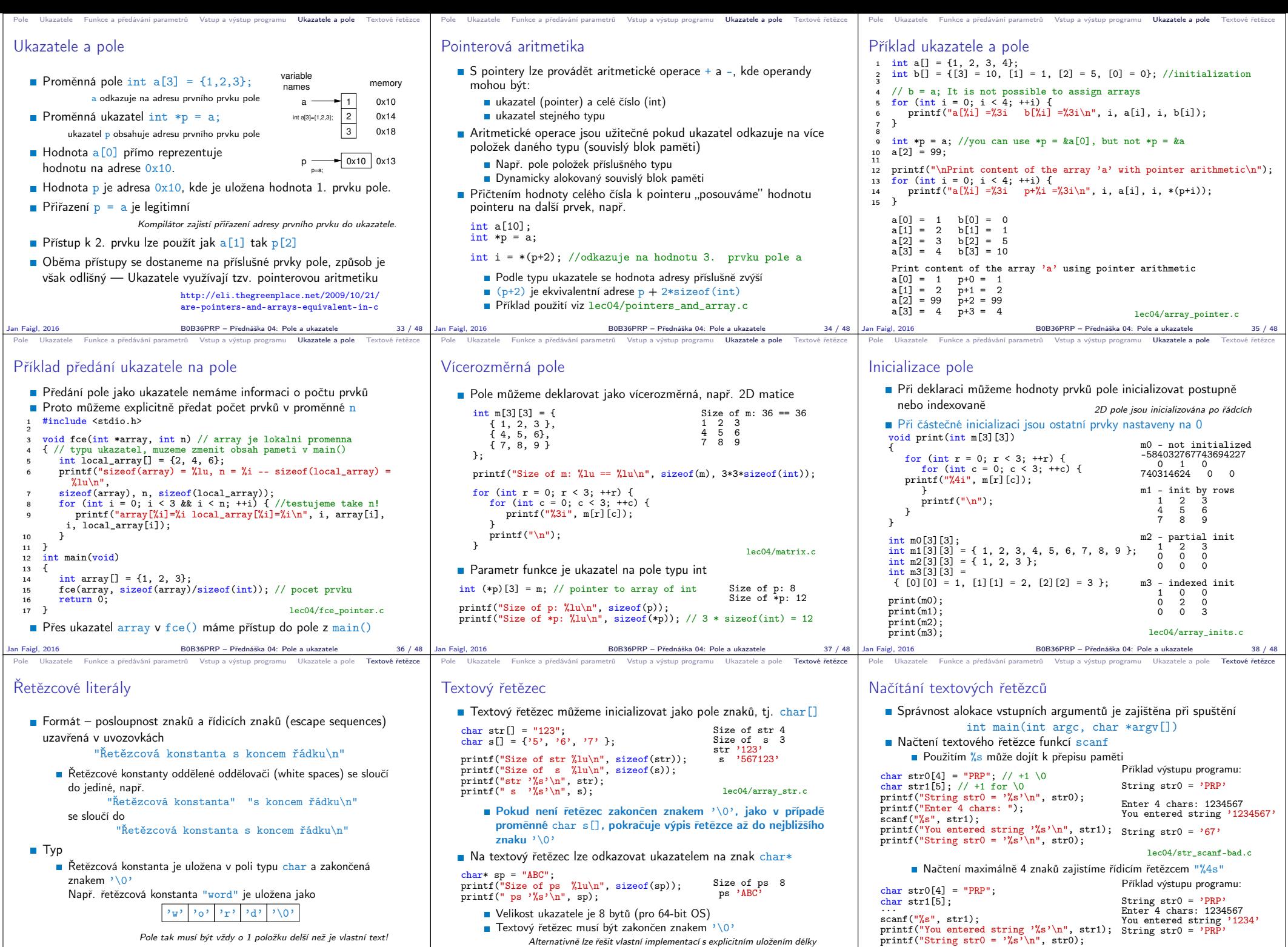

B0B36PRP – Přednáška 04: Pole a ukazatele  $41/48$  Jan Faigl, 2016

lec04/str\_scanf-limit.c

B0B36PRP – Přednáška 04: Pole a ukazatele 42 / 48

řetězce

Jan Faigl, 2016 B0B36PRP – Přednáška 04: Pole a ukazatele 40 / 48

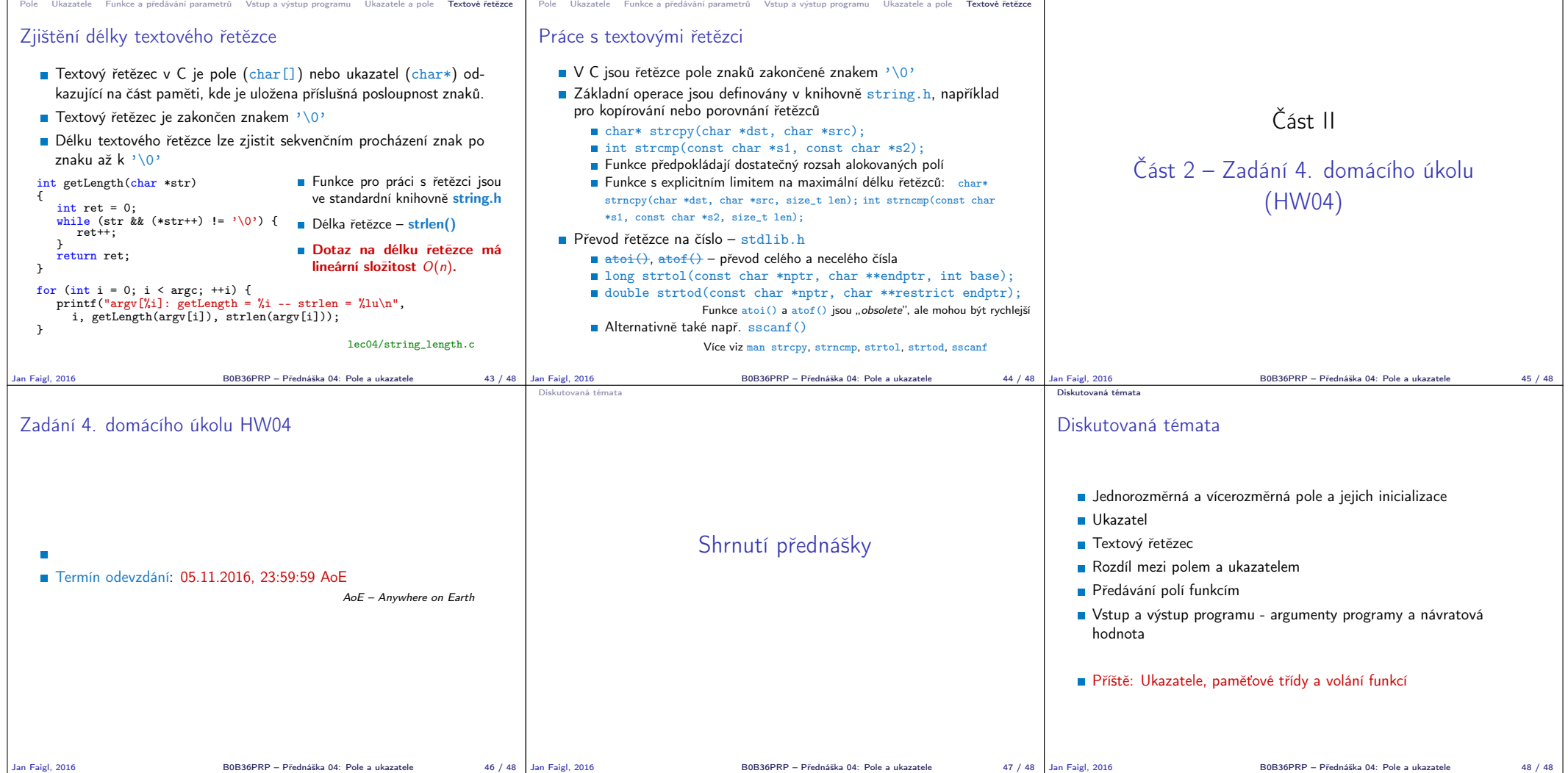